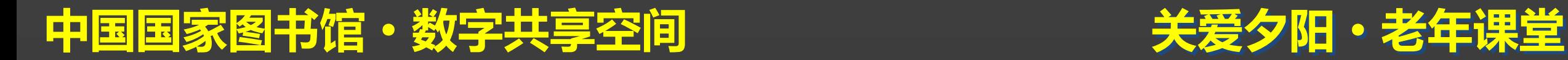

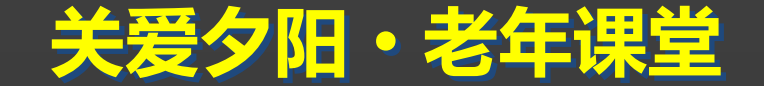

# **"**下载您的幸福**"**系列之 网络资源查找、下载与使用

#### 主讲人:李菲菲

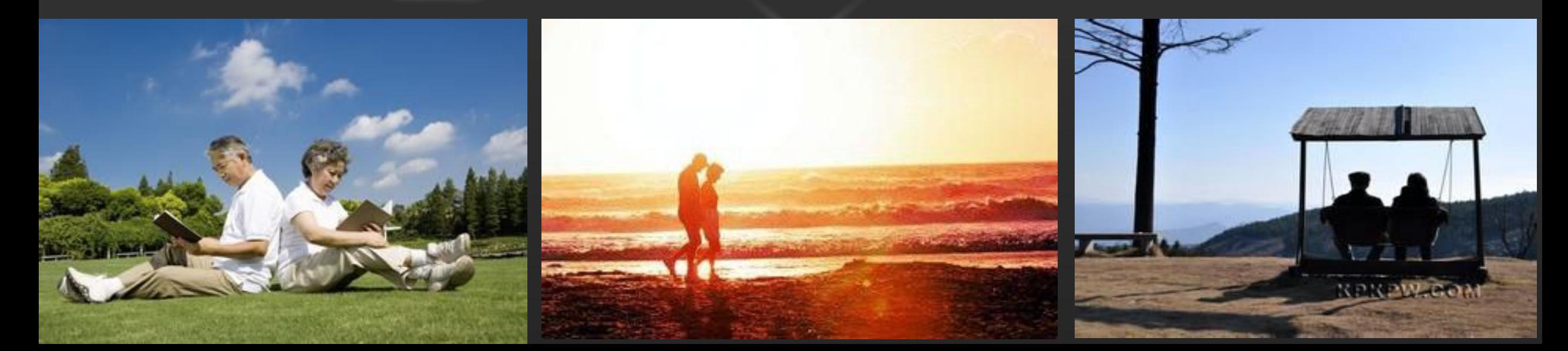

#### 关爱夕阳·老年课堂

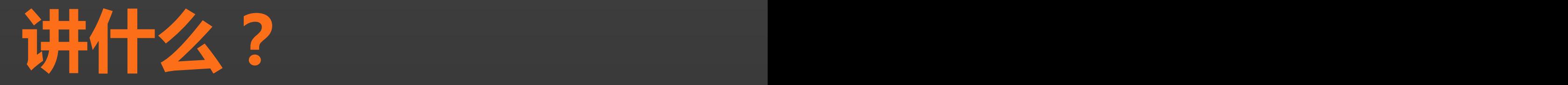

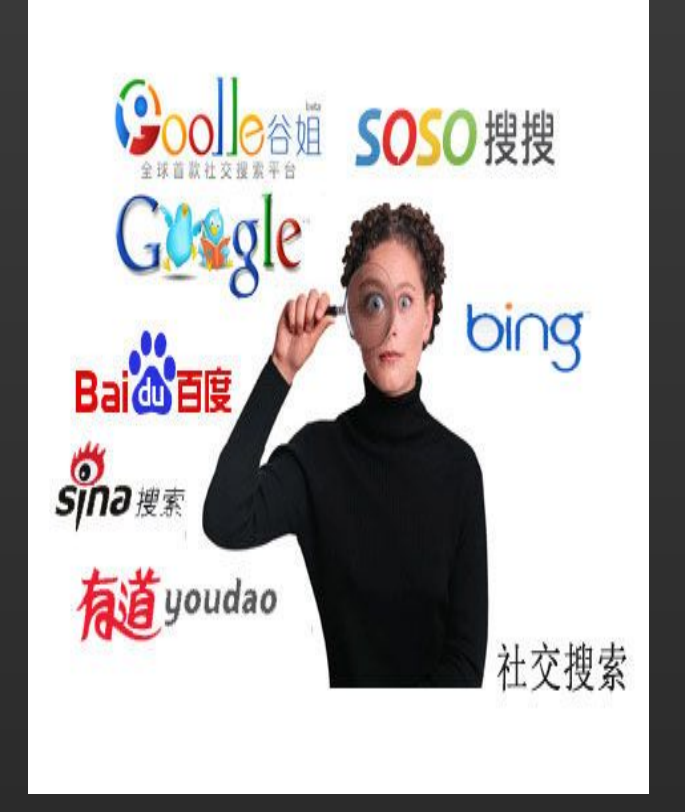

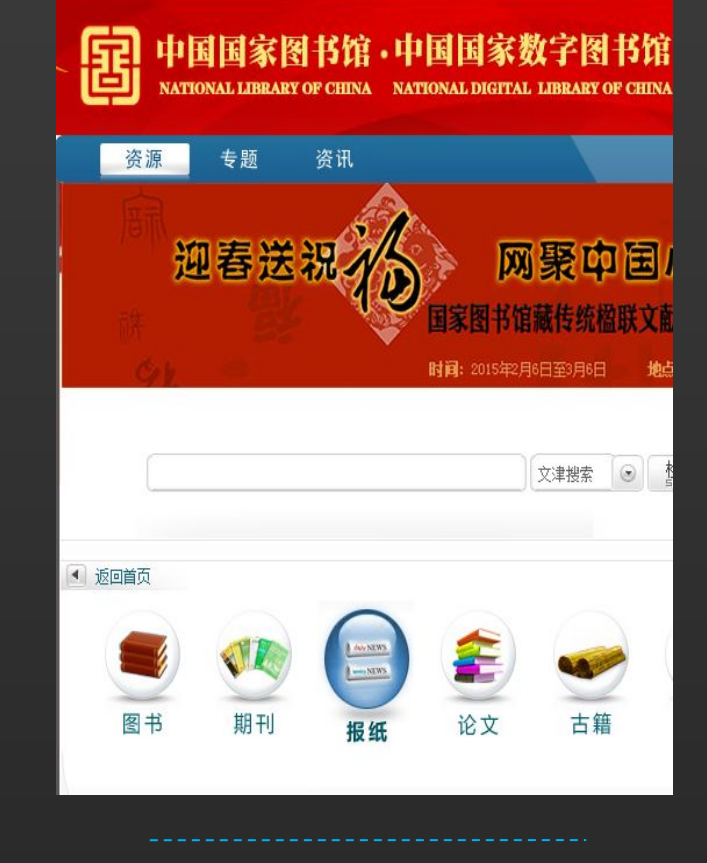

一、网络资源 二、馆藏资源

lı

中国国家图书馆·数字共享空间

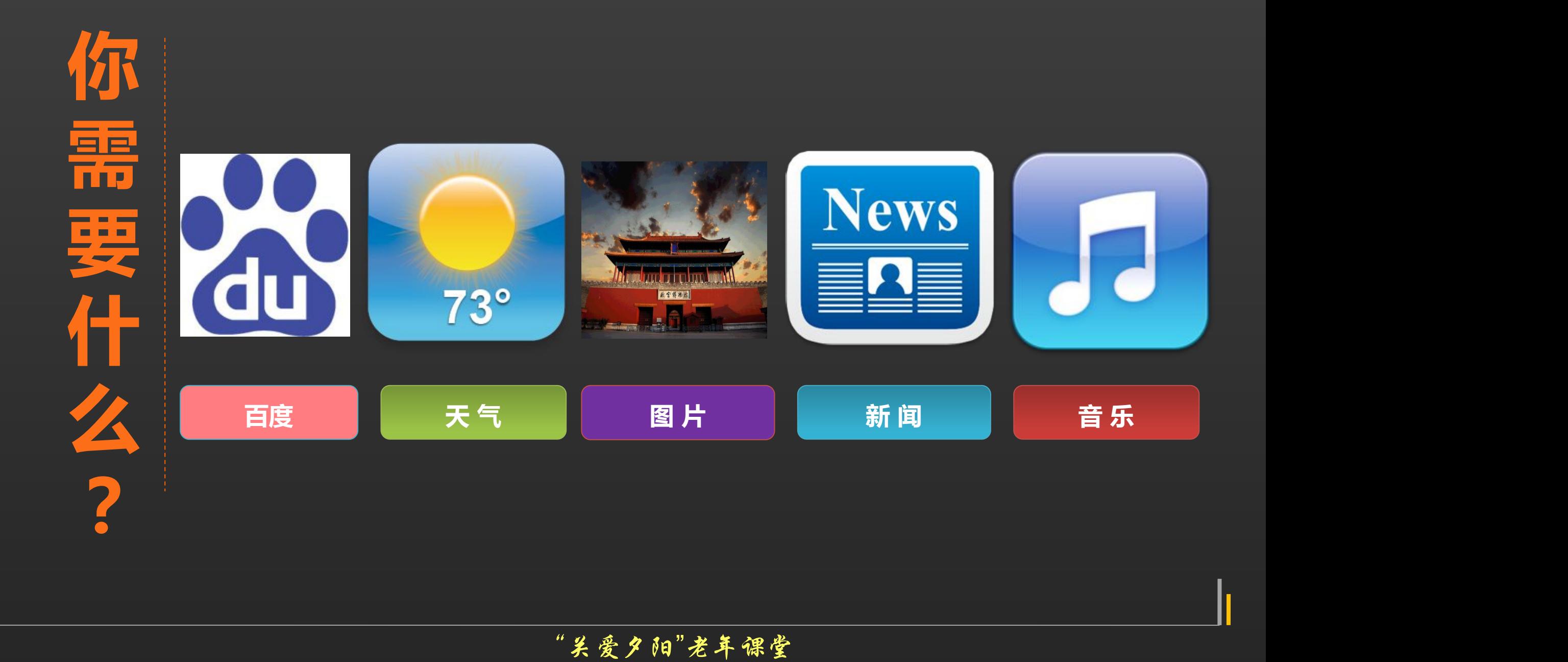

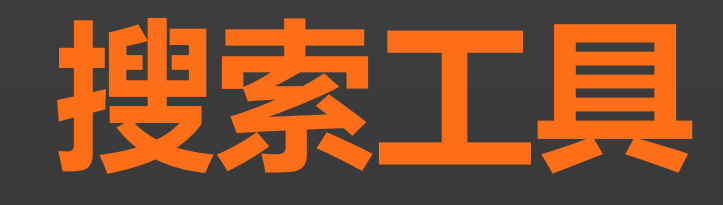

## **"百度"是目前全球最 大的中文搜索引擎、最大的** 中文网站,它的主要作用是 Baido 百度 向广大的网络用户提供获取 百度一下 你就知道 **信息的便捷方式。**

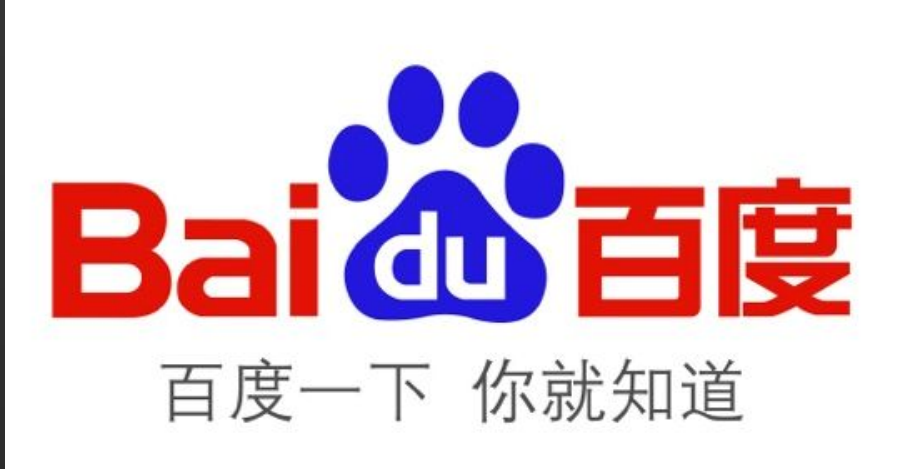

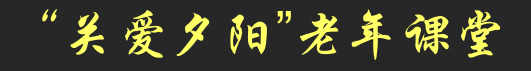

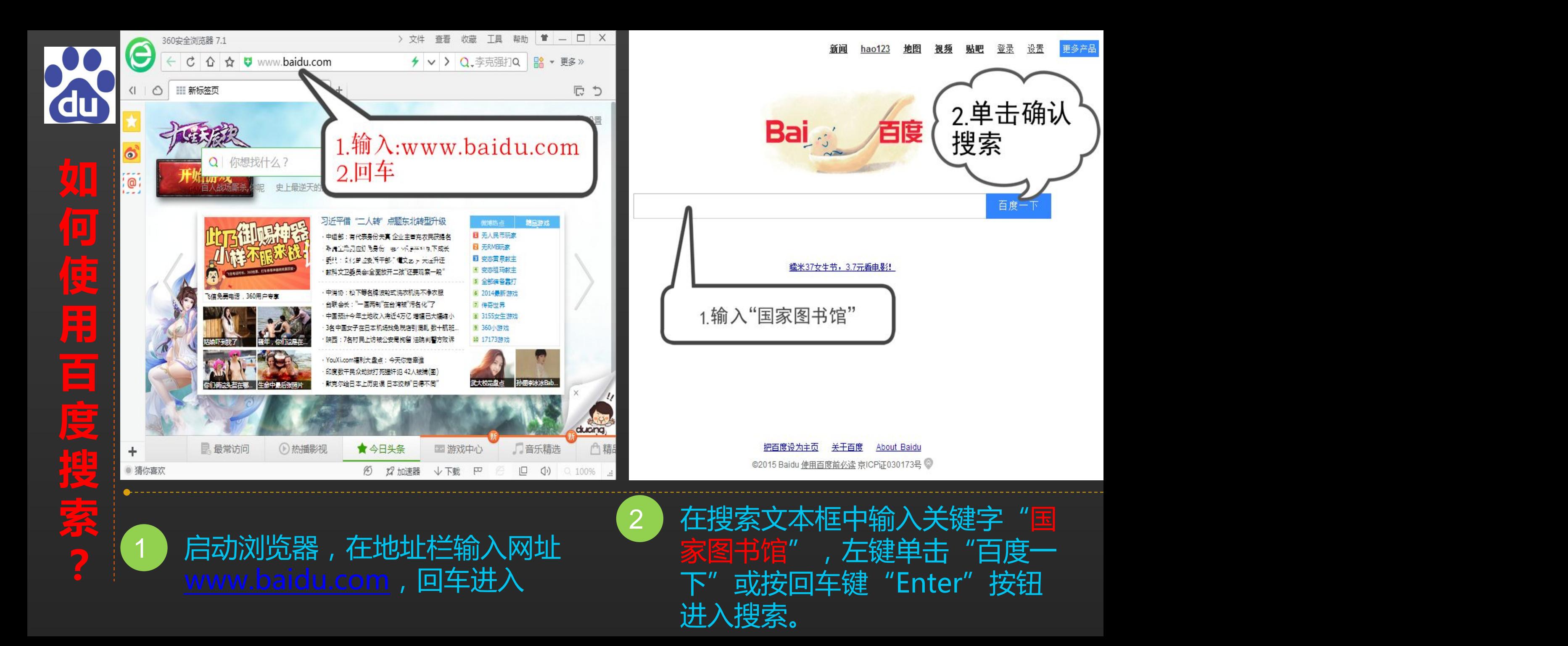

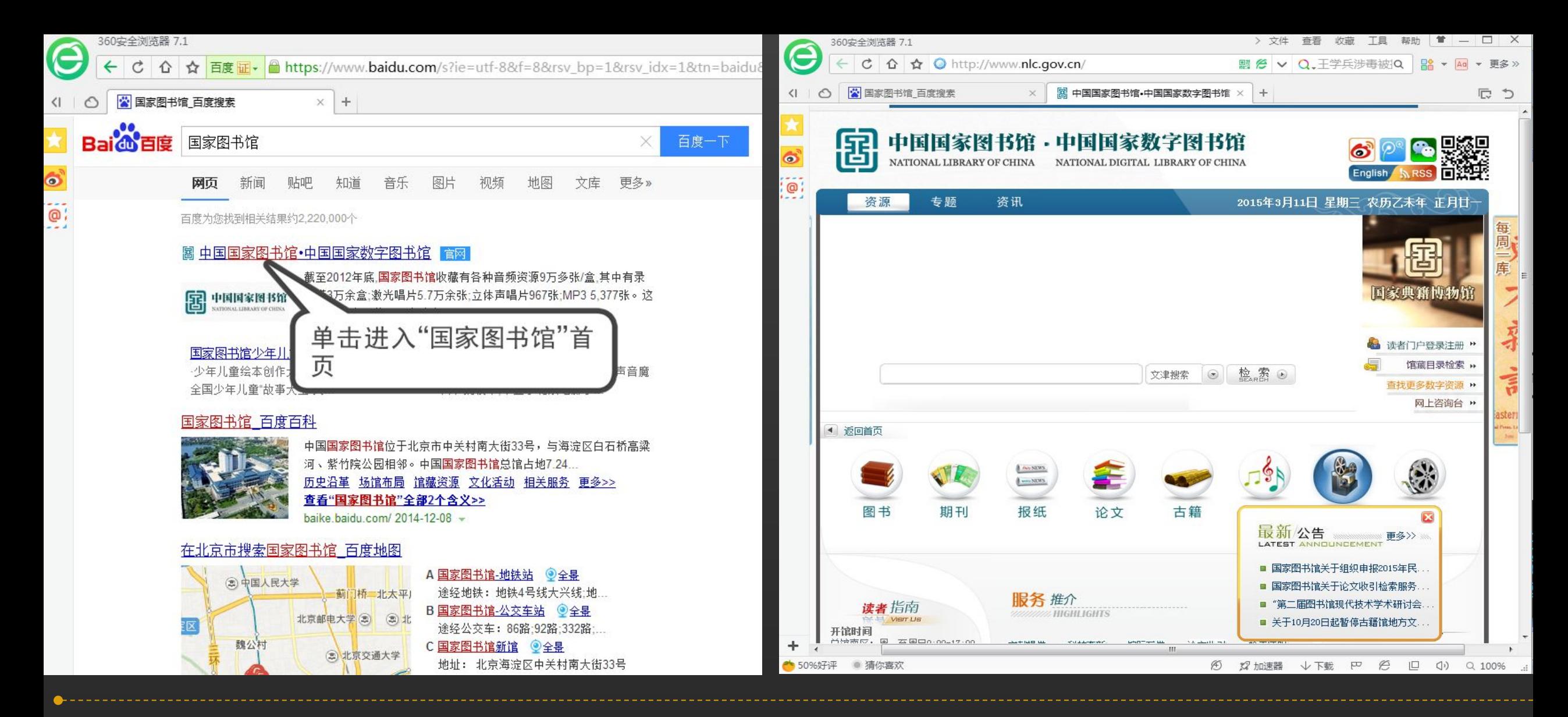

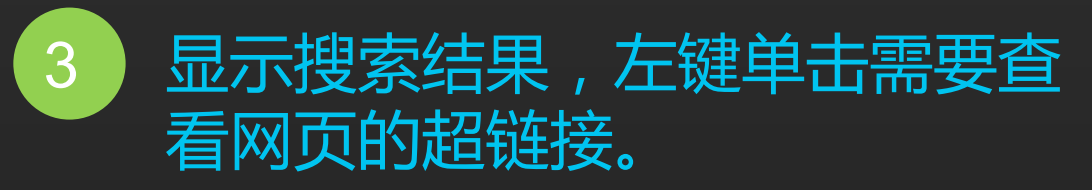

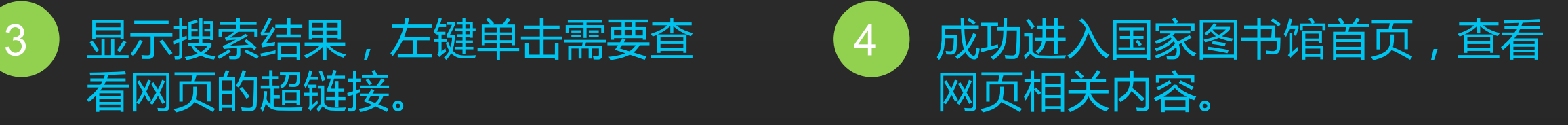

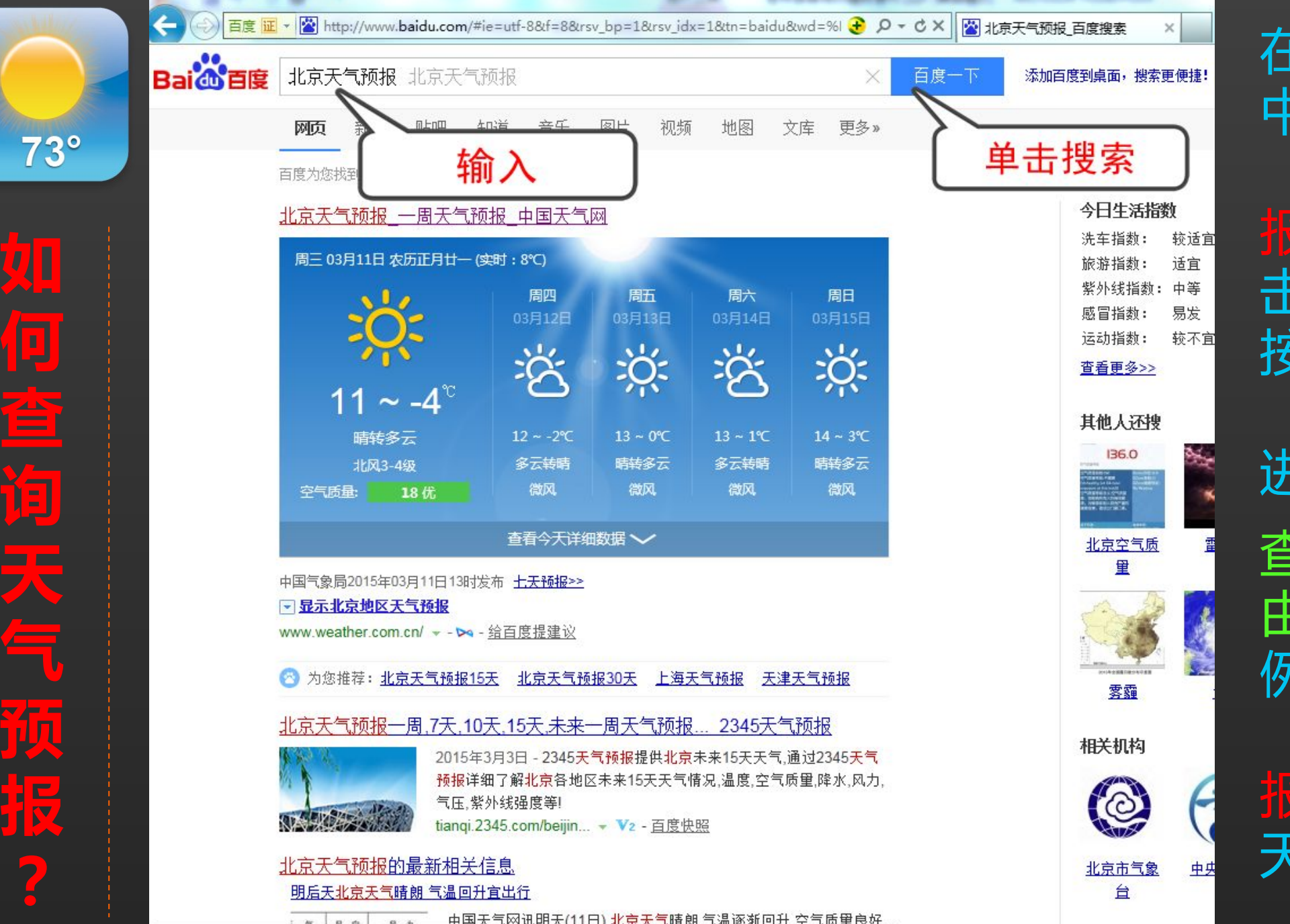

http://www.baidu.com/s?usm=28rsv\_idx=18twd=%E4%B8%AD%E5%A4%AE%E6%B0%94%E8%B1%A1%E5%8...

在搜索文本 中输入关键字 报",左键单 击"百度一下" 按回车键 "Enter"按钮 进入搜索。 查询城市可自 由更换。 例如:输入 "天津天气预 报"即可查询 天津天气。

 $73^\circ$ 

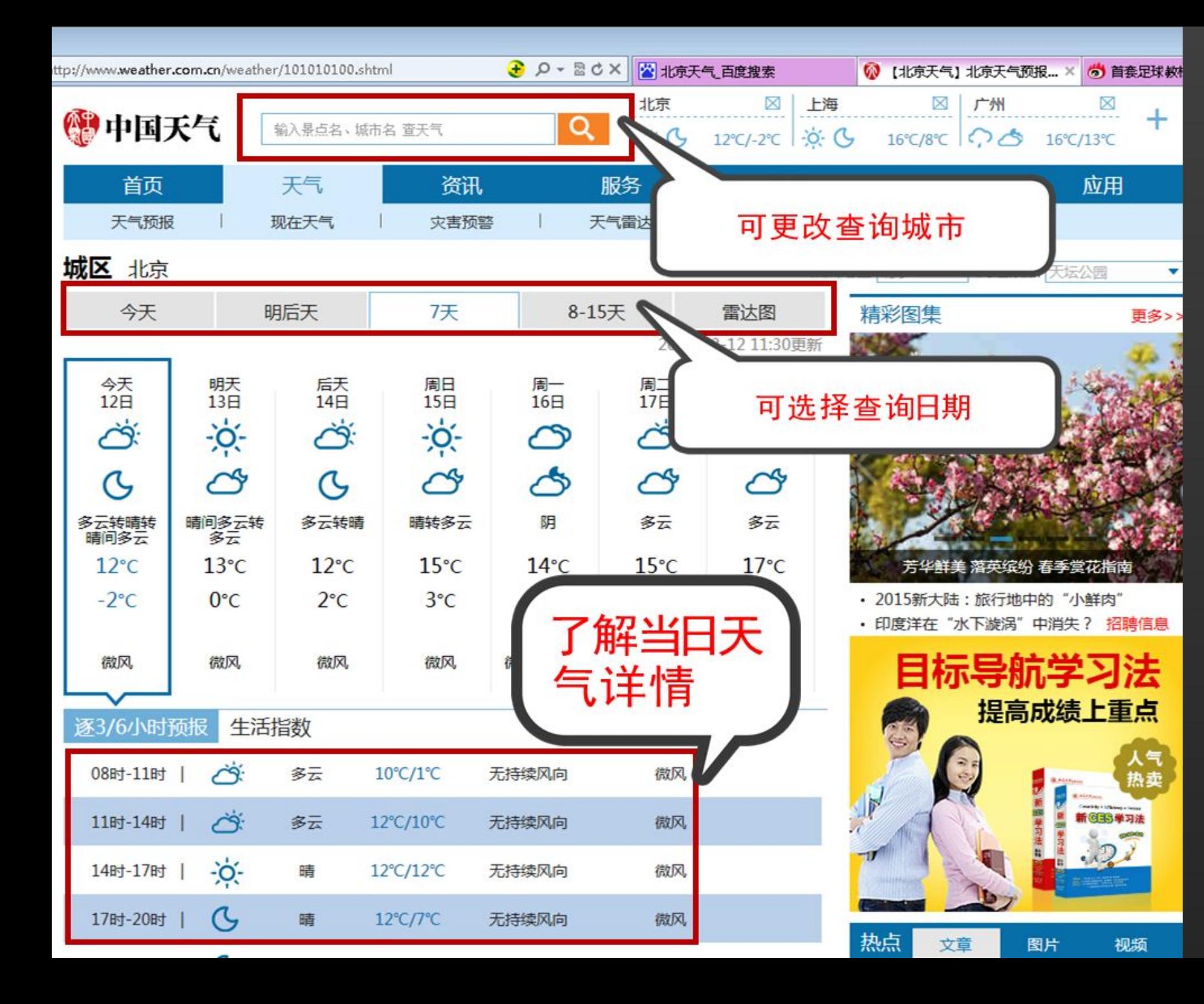

## **了解更多天气情况 (中国天气网)**

**☆今天/明后天/7天/8- 15天天气预报 ☆查询其他城市天气预报** ☆当日3/6小时天气情况

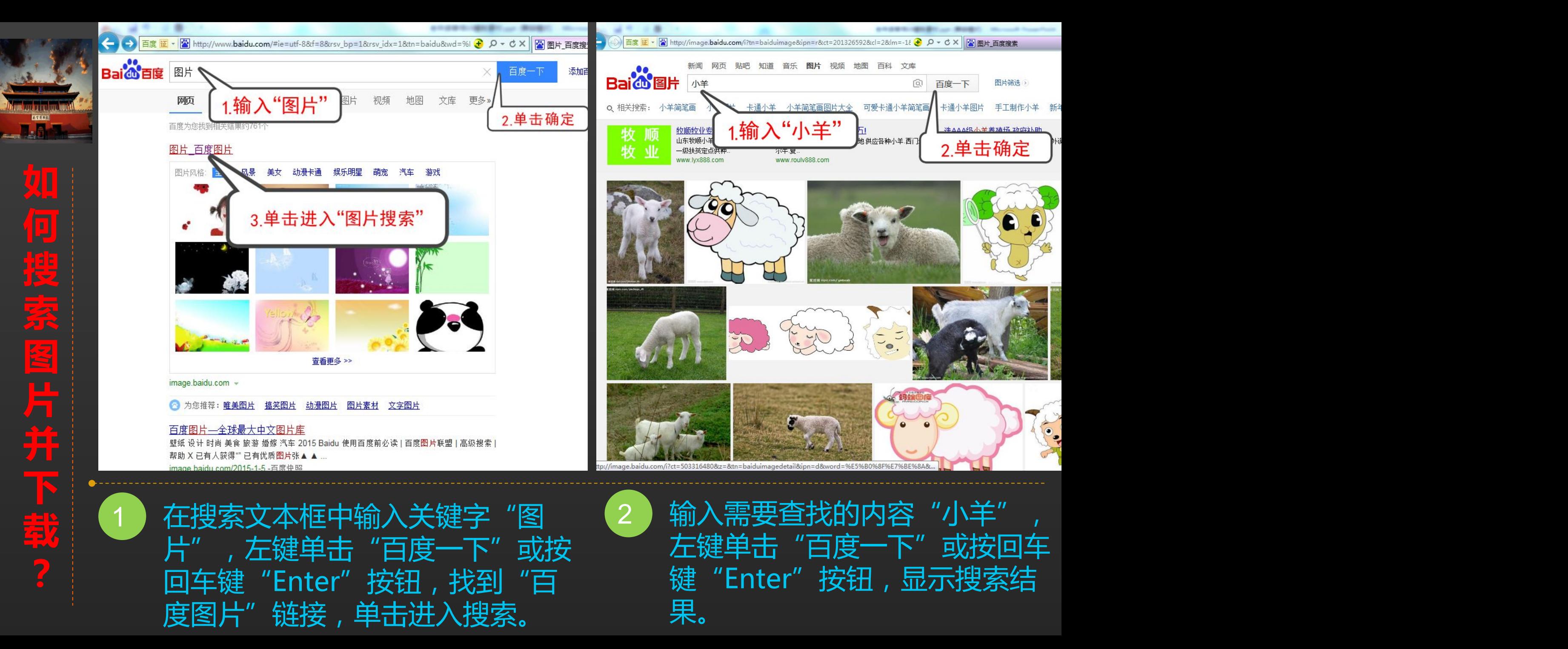

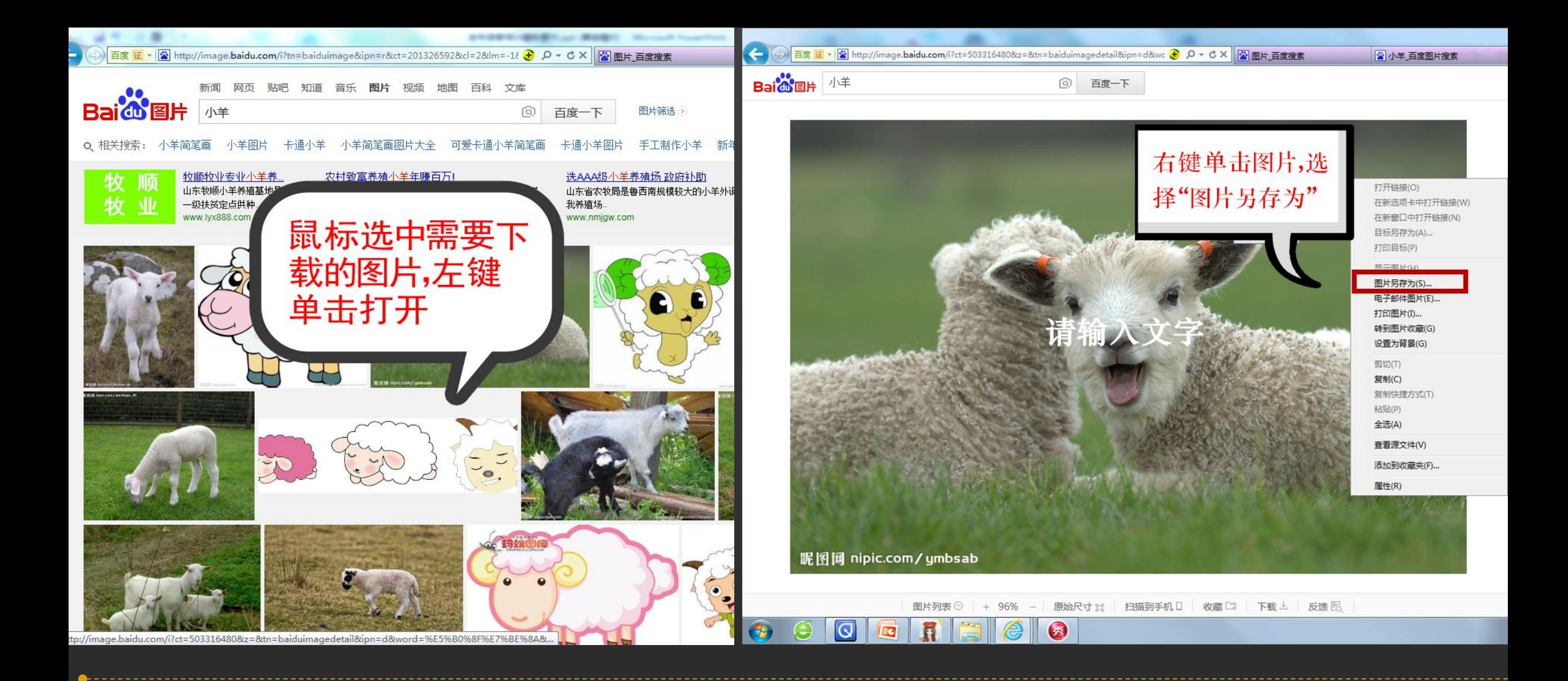

3 )选中需要下载的图片,左键单击打开;右键单击图片,选择"图片另存为"。

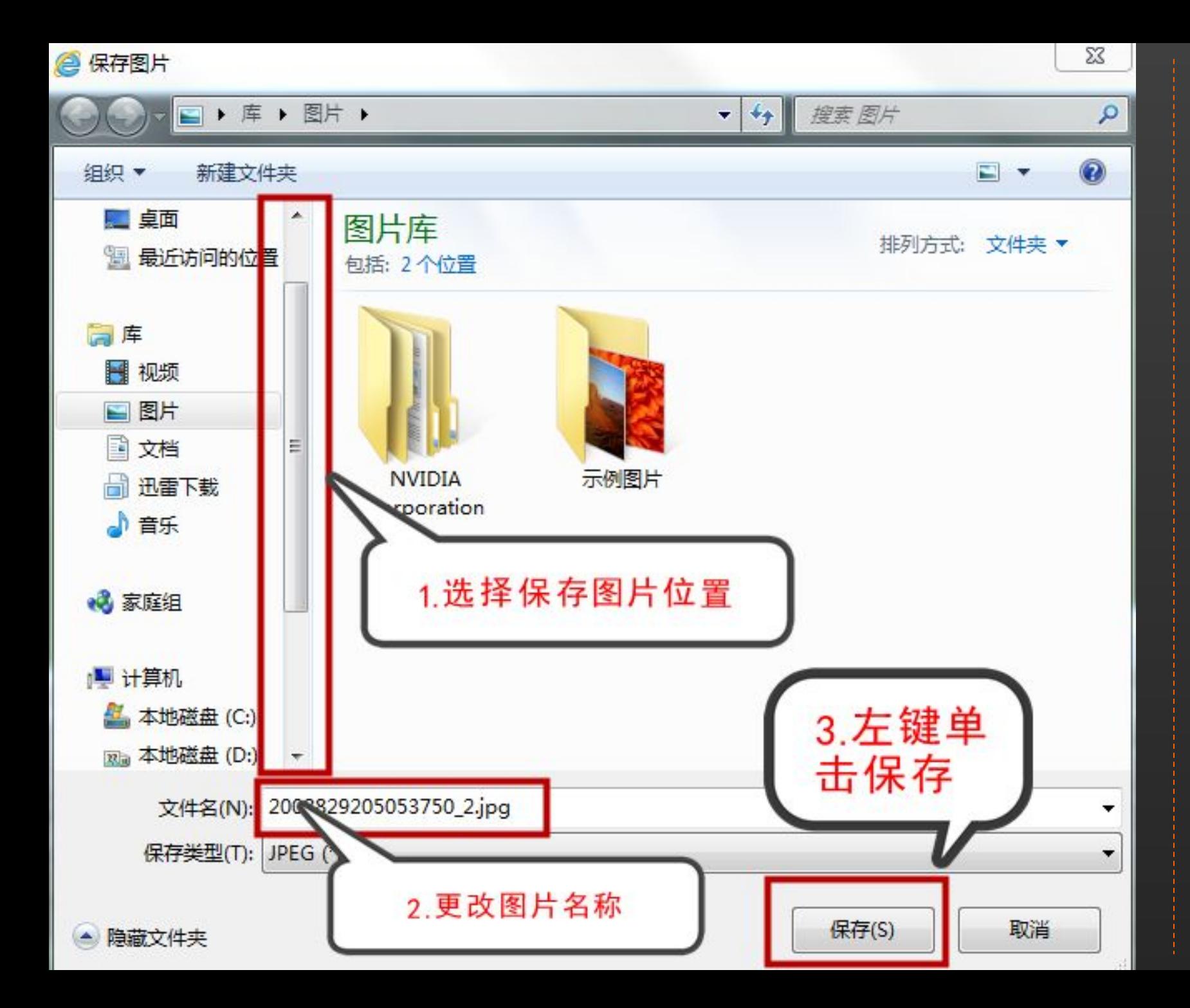

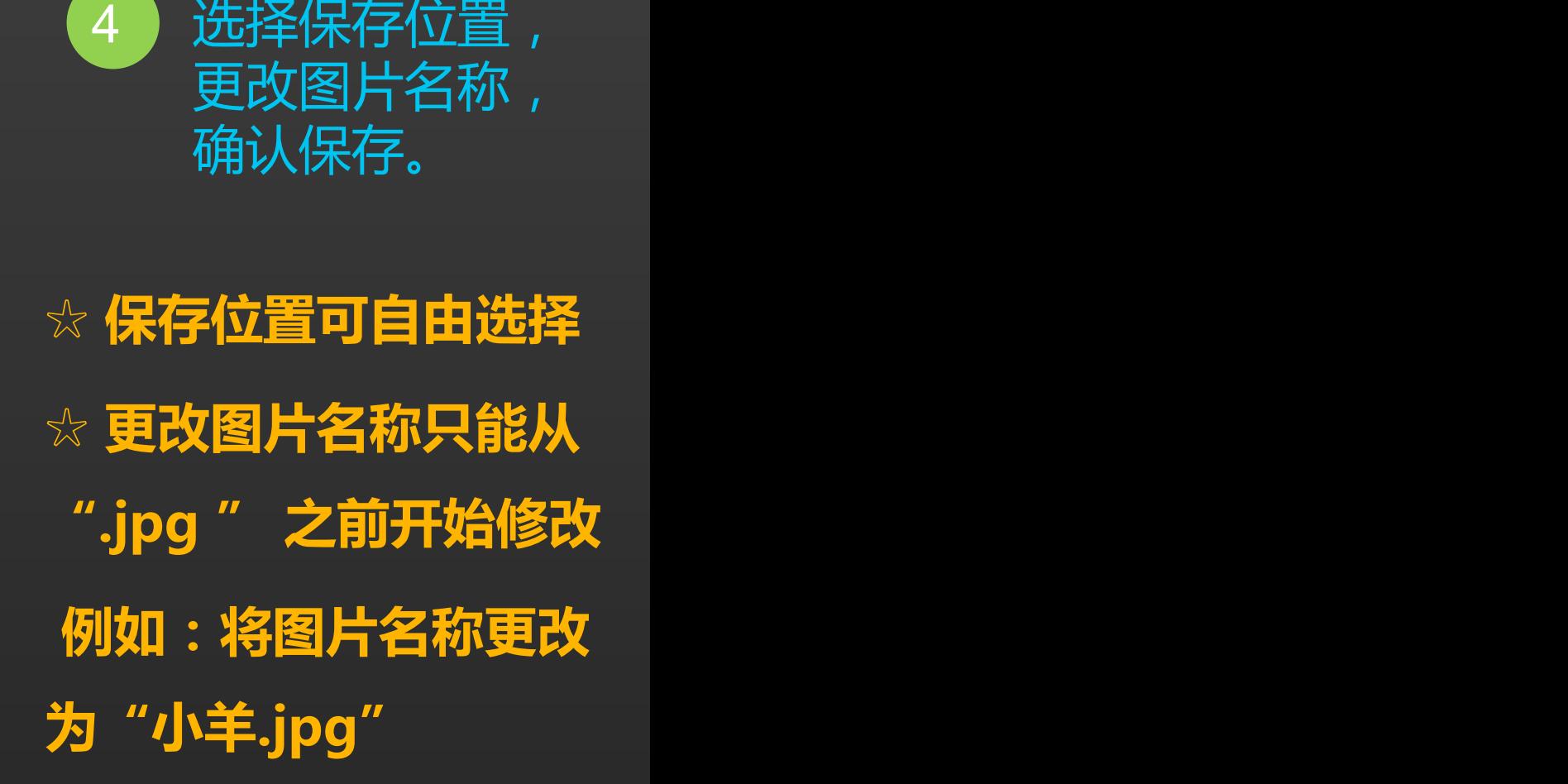

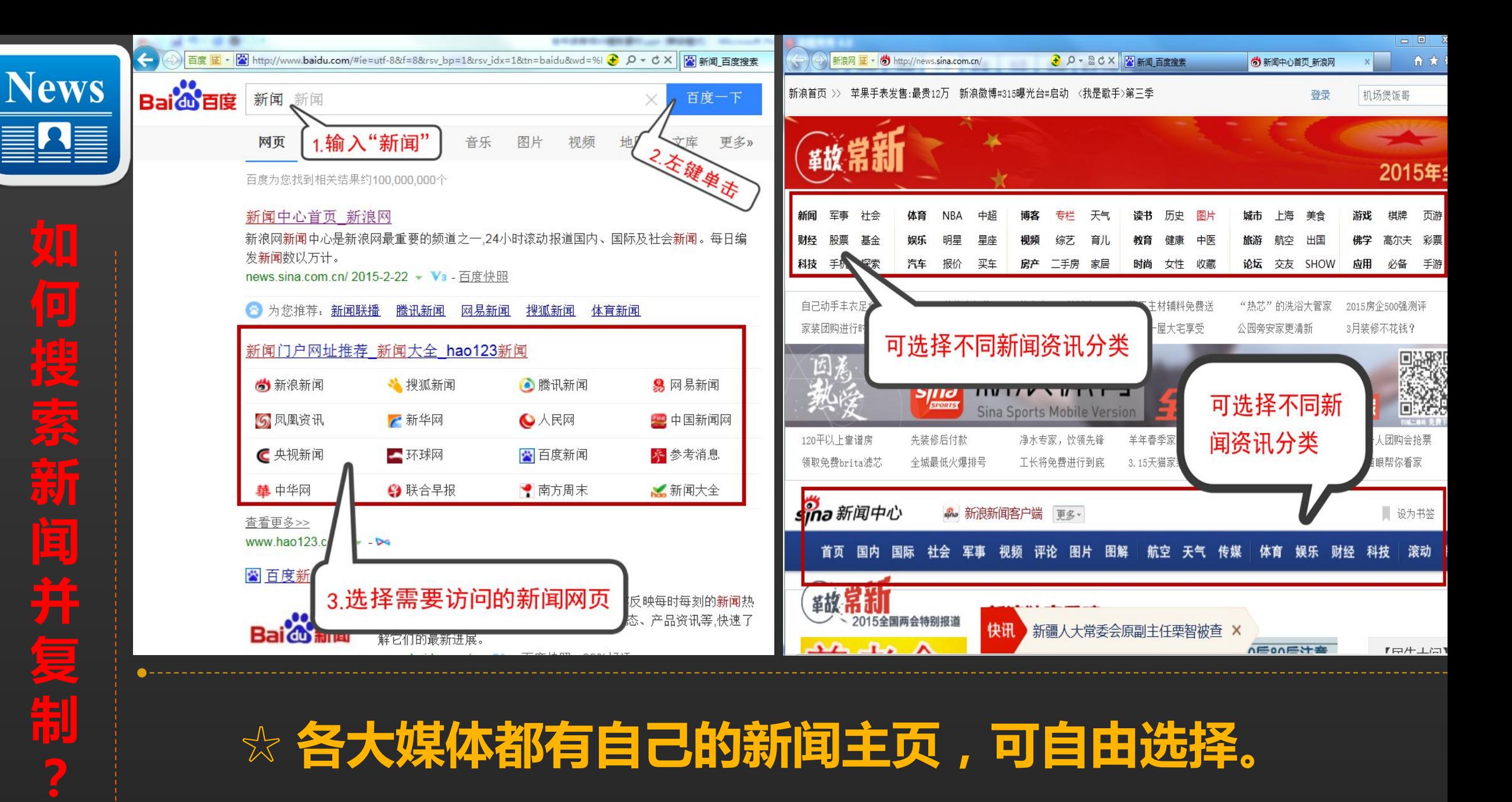

**制 ? ☆ 各大媒体都有自己的新闻主页,可自由选择。**

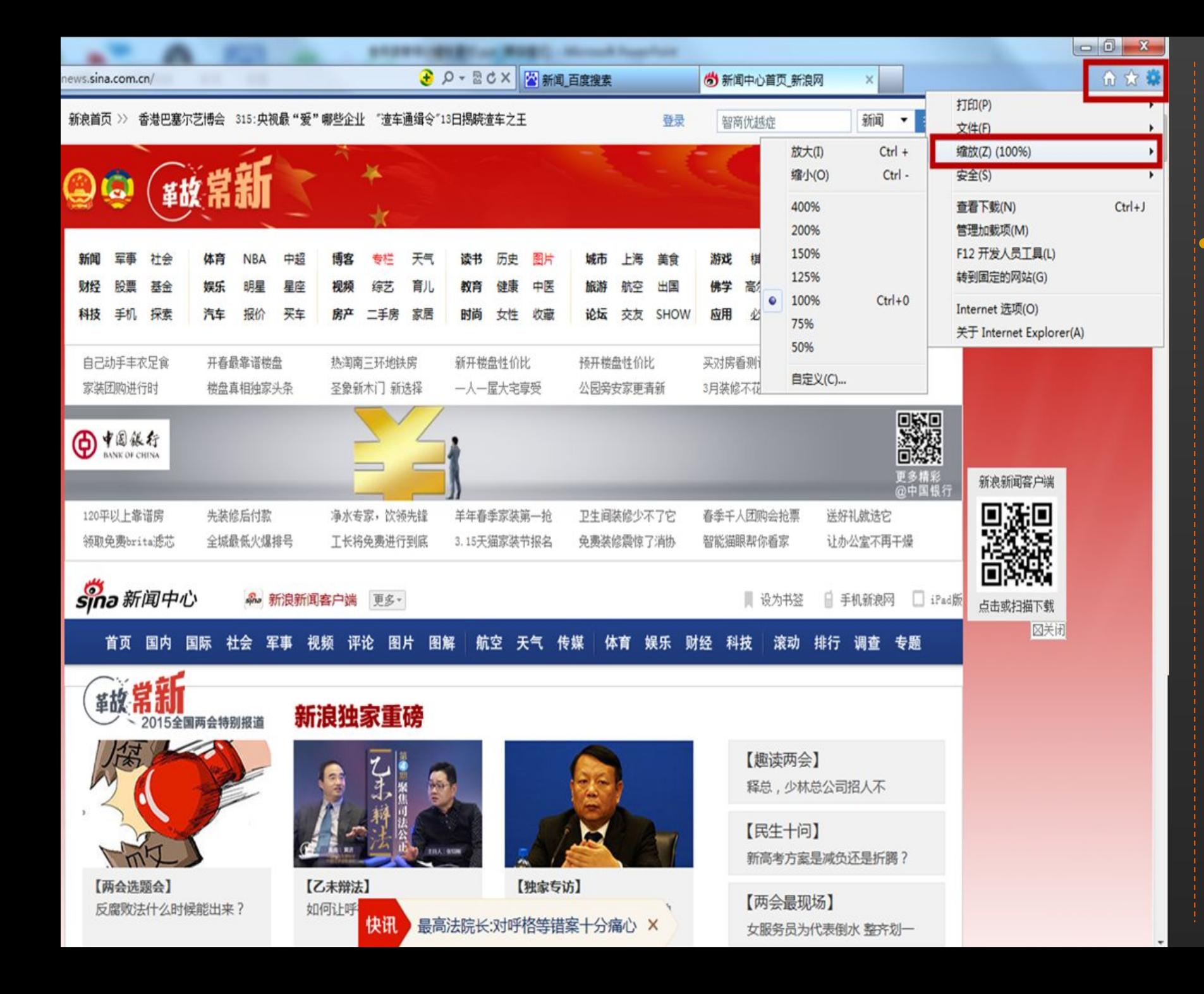

### **字体太小,看不 清楚,怎么办?**

### **☆ 页面右上角找到设**

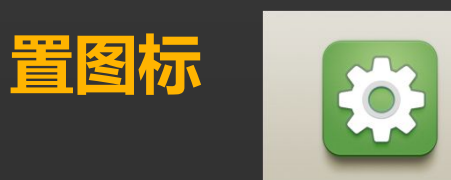

#### **左键单击选择"缩放" , 可自由选择显示比例。**

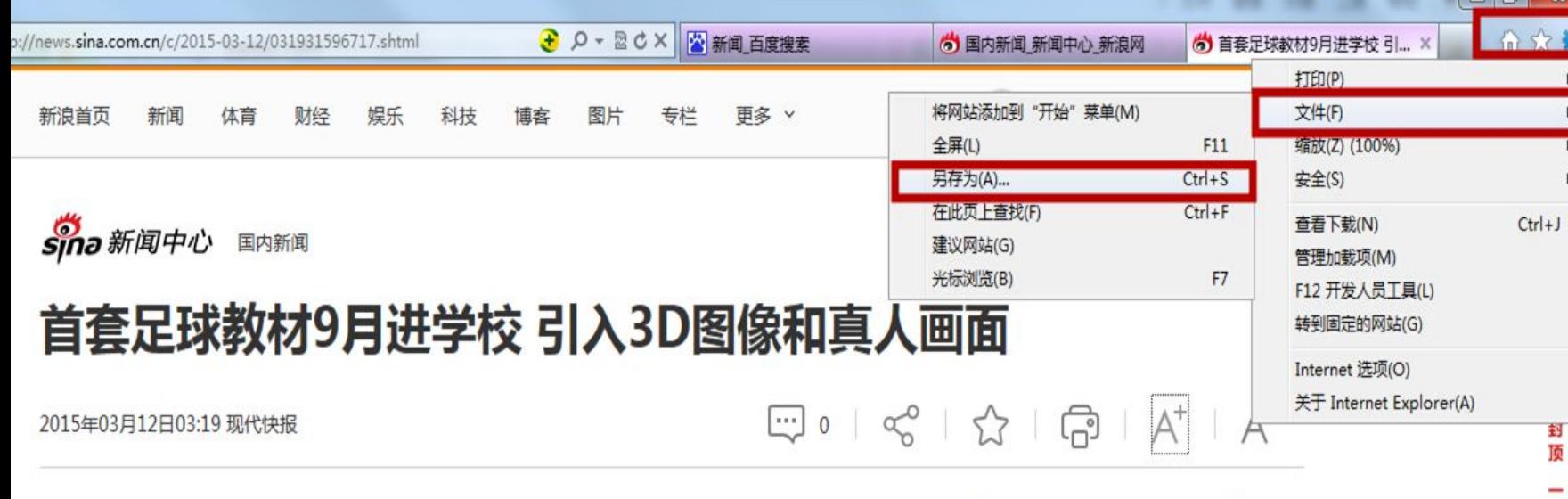

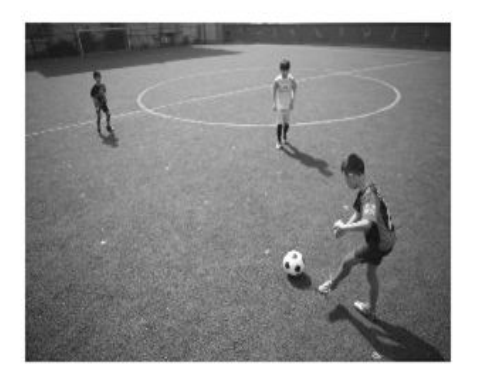

《魅力足球》书稿中使用的图片

昨天,有消息称人教社将编成首部中小学足球教材于近期出版。现代快报记者 了解到,其实在南京,国脚武磊的母校——鼓楼区第一中心小学的《魅力足球》教 材,已经编辑完成,就要在本学期出版,向全国发行了!全省足球教材预计明年推 出,其中小学阶段特别设置了很多有趣的足球游戏。南京市将用3-5年时间,使120 所学校成为校园足球特色学校,每周一节足球课。据悉,江苏省足球振兴行动计划 已报省政府审批。

#### 专栏推荐

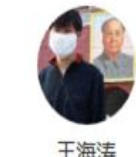

只有任性者拥有任性的解释权 很有可能,任性的人拥有"什么是 任性"的解释权 -- 这导致一种 情况,任性的人永远被承认任性,

....

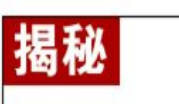

清华博士发明 智能口语陪练机 效果惊人

真人24小时视频对练

21.债有收回机

## **如何保存网页?**

### 1 **选择网页保存**

#### **☆页面右上角找到设置**

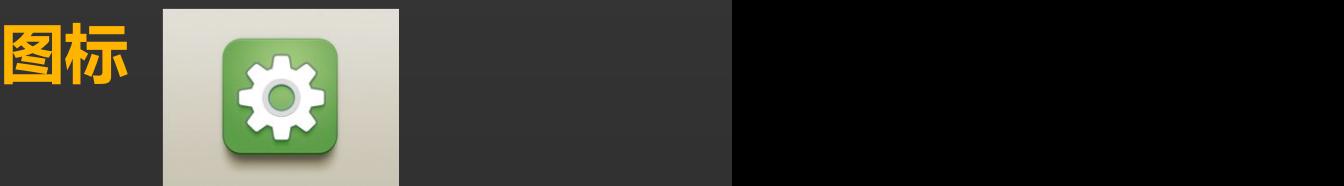

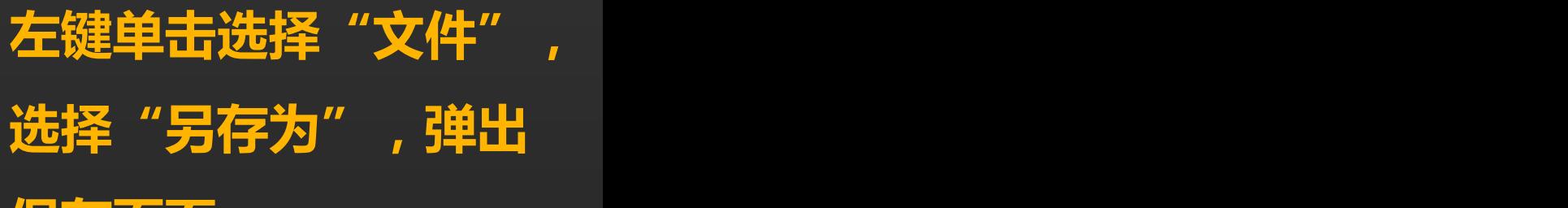

**保存页面。**

贵就

賠

図关闭

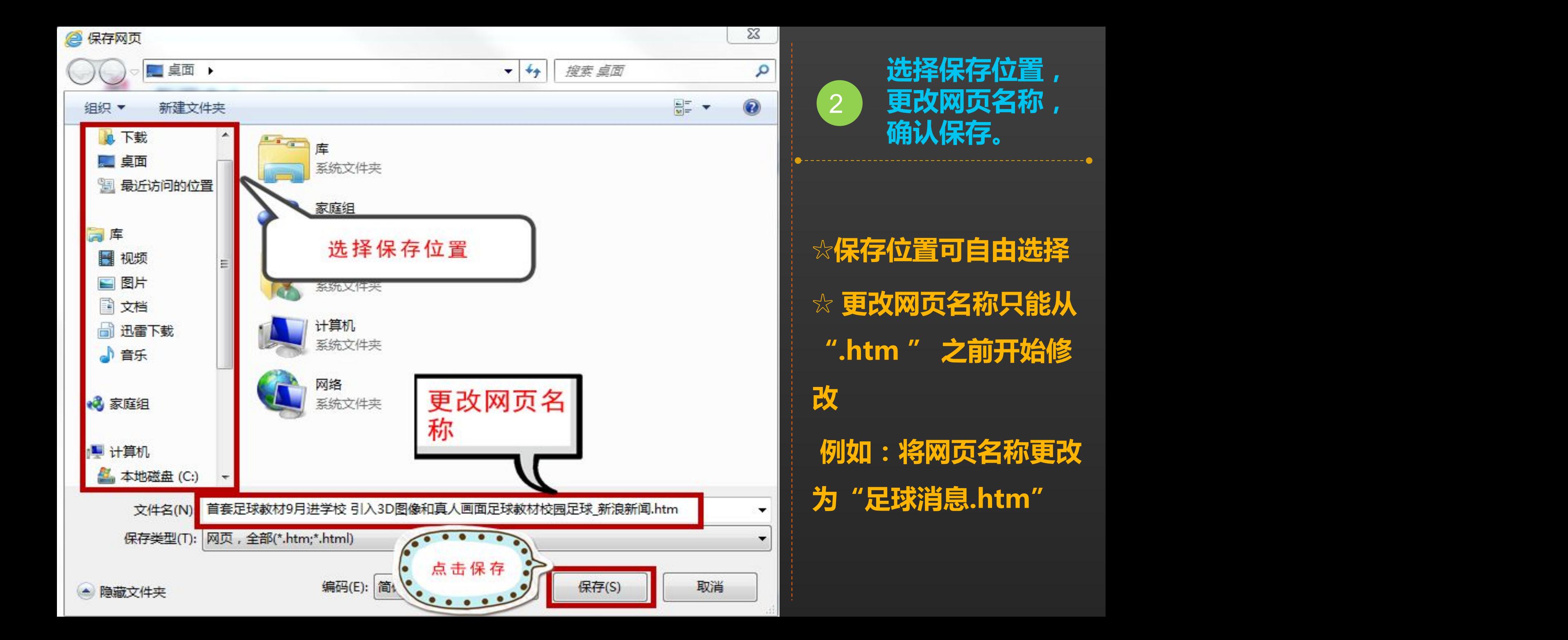

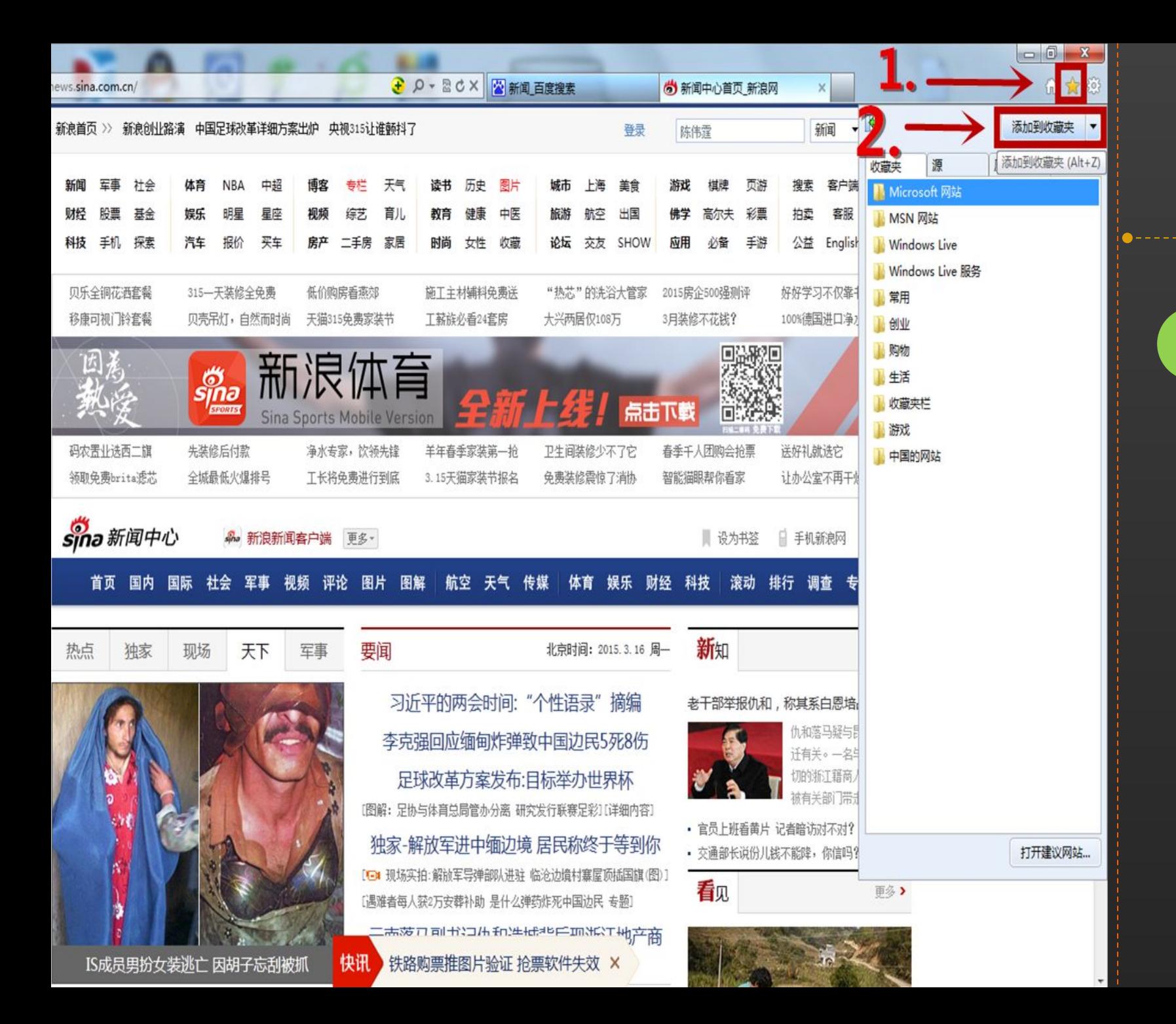

## **如何使用收藏 夹? ☆页面右上角找到收 藏夹图标 入 ☆左键单击选择"添 加到文件夹"** 1 **选取"收藏夹"**

# **谢 谢 大 家 Thank You**

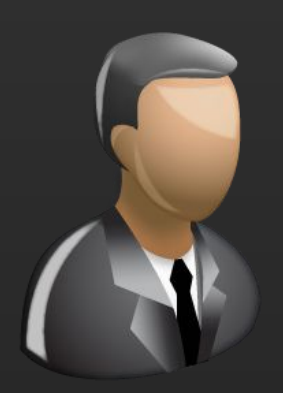

更多咨询,请关注: QQ群号: 427921304 昵称: 国家图书馆老年课堂 新浪微博: http://weibo.com/informationcommons 昵称:国家图书馆数字共享空间

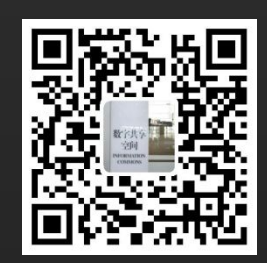